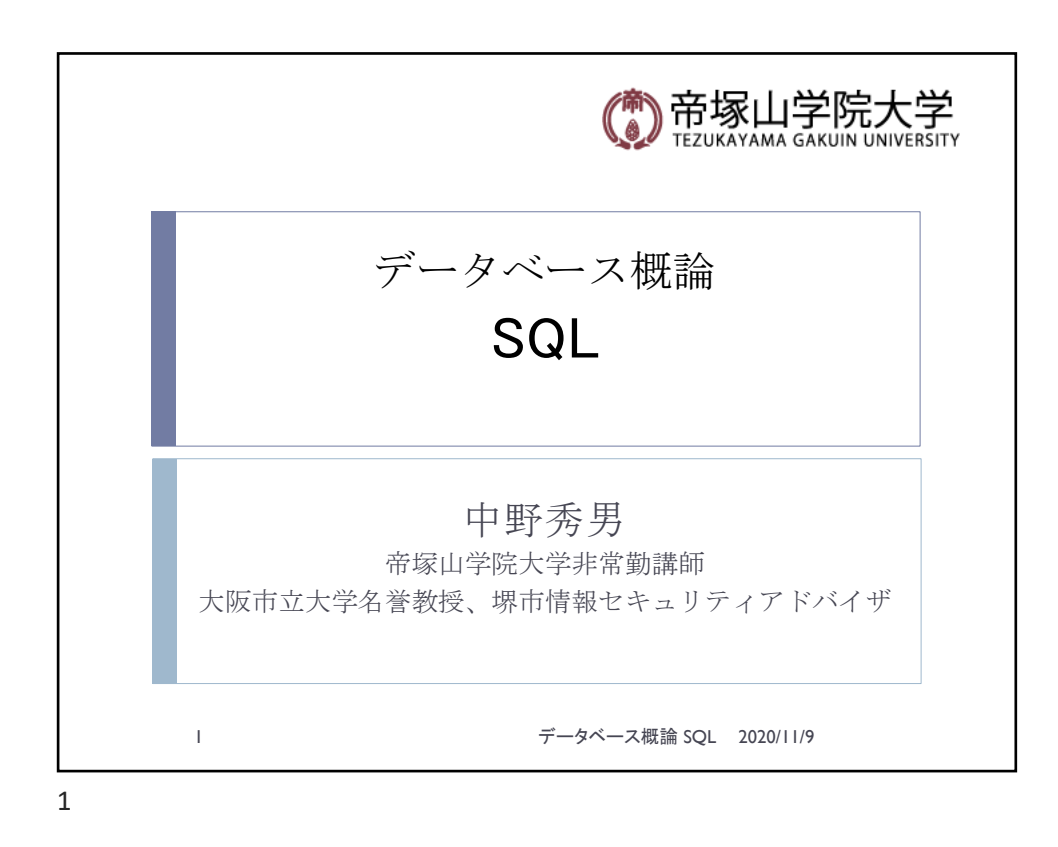

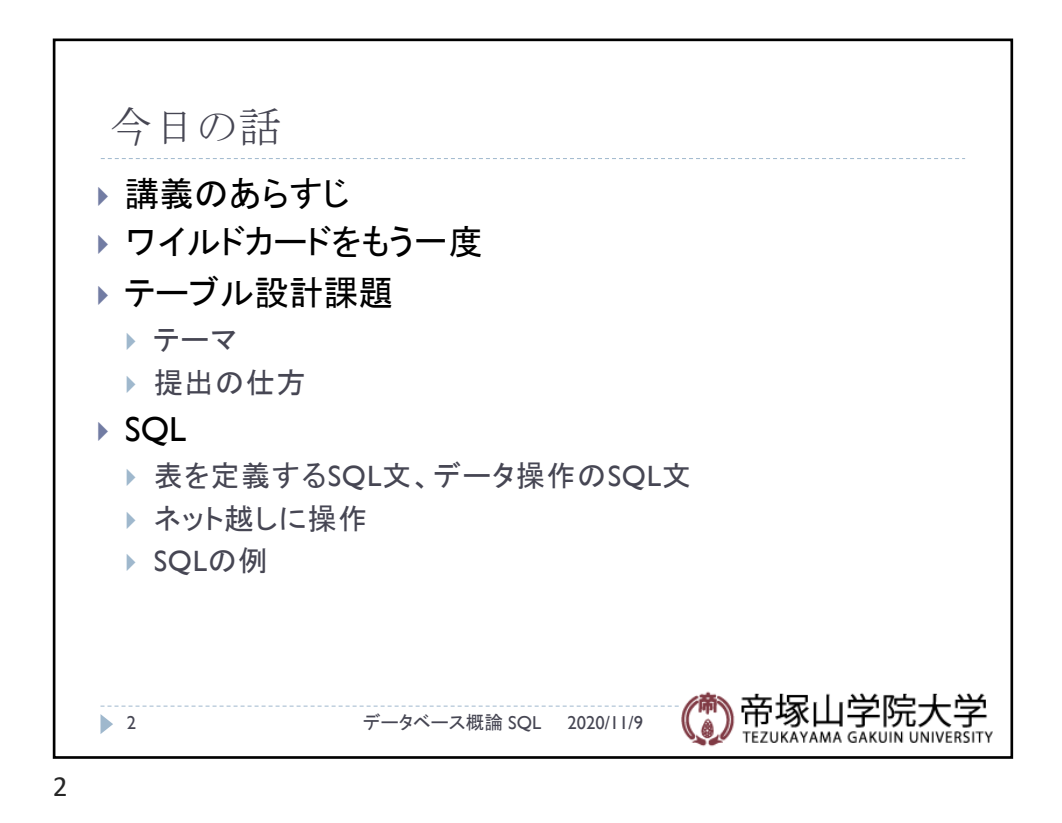

データベース概論 けいしょう しょうしょう しゅうしょく しゅうしゅう しゅうしょく しゅうしょく しょくしゅう しょくしゅう

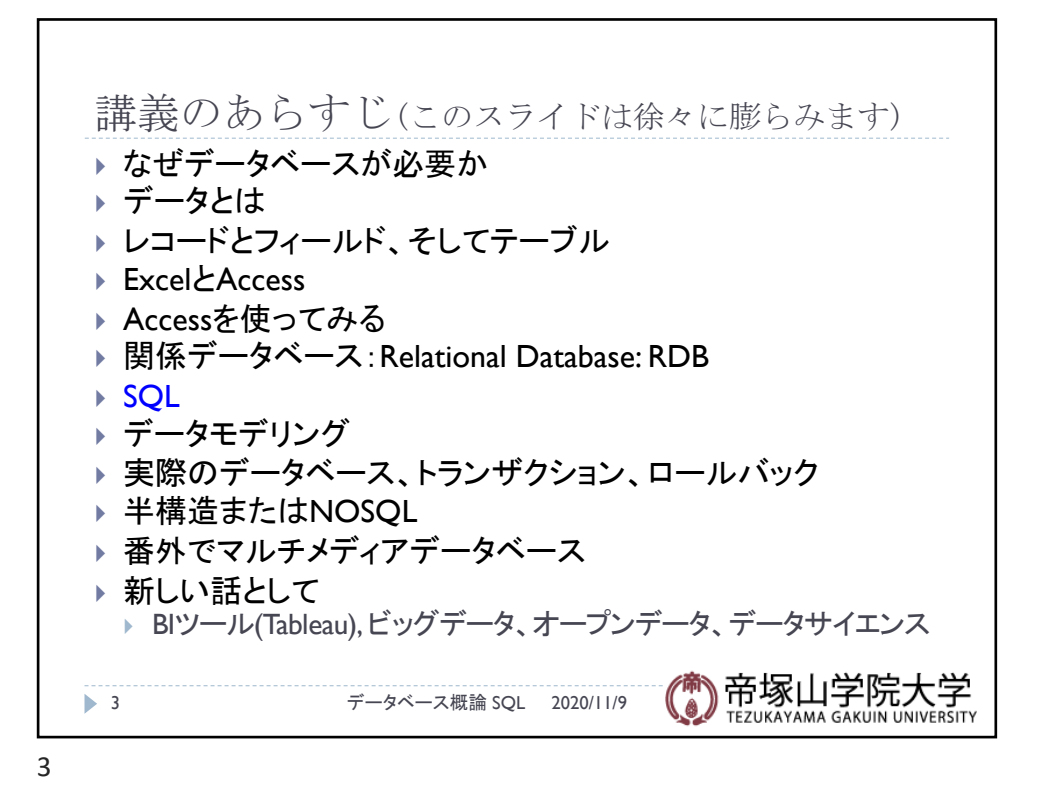

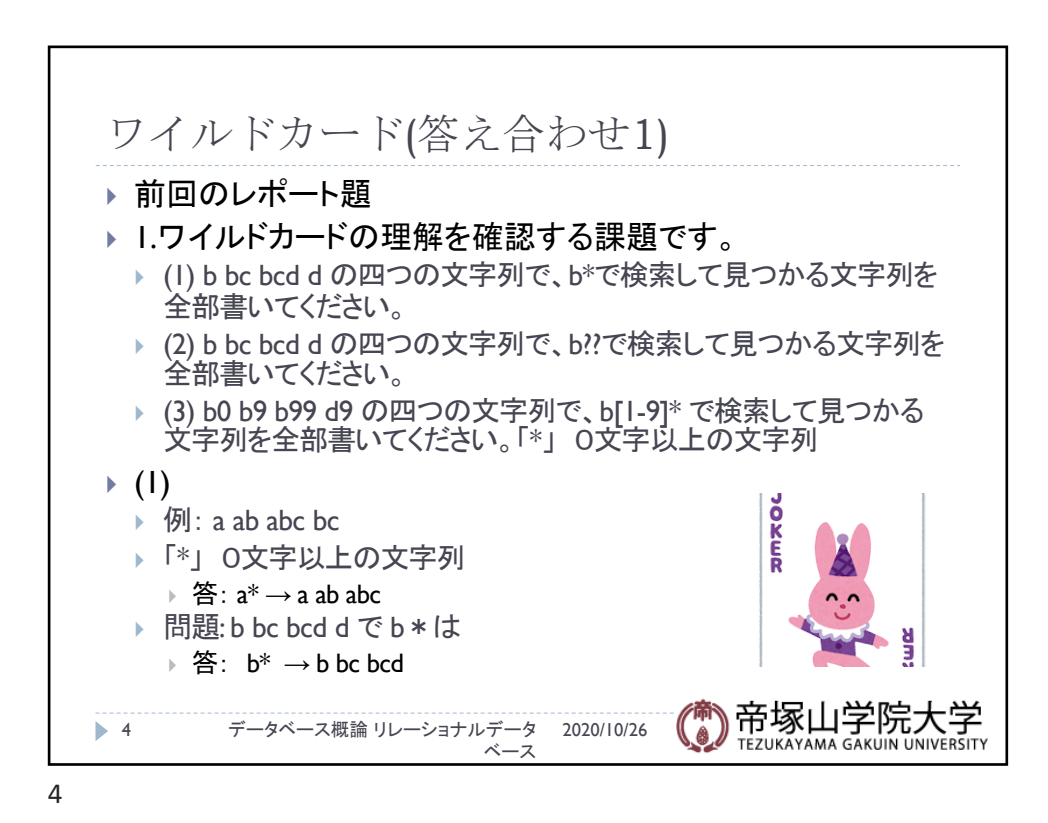

データベース概論 ついじょう しょうしょう しゅうしょう しゅうしゅう こうしょう こうしょう こうしょう こうしょう

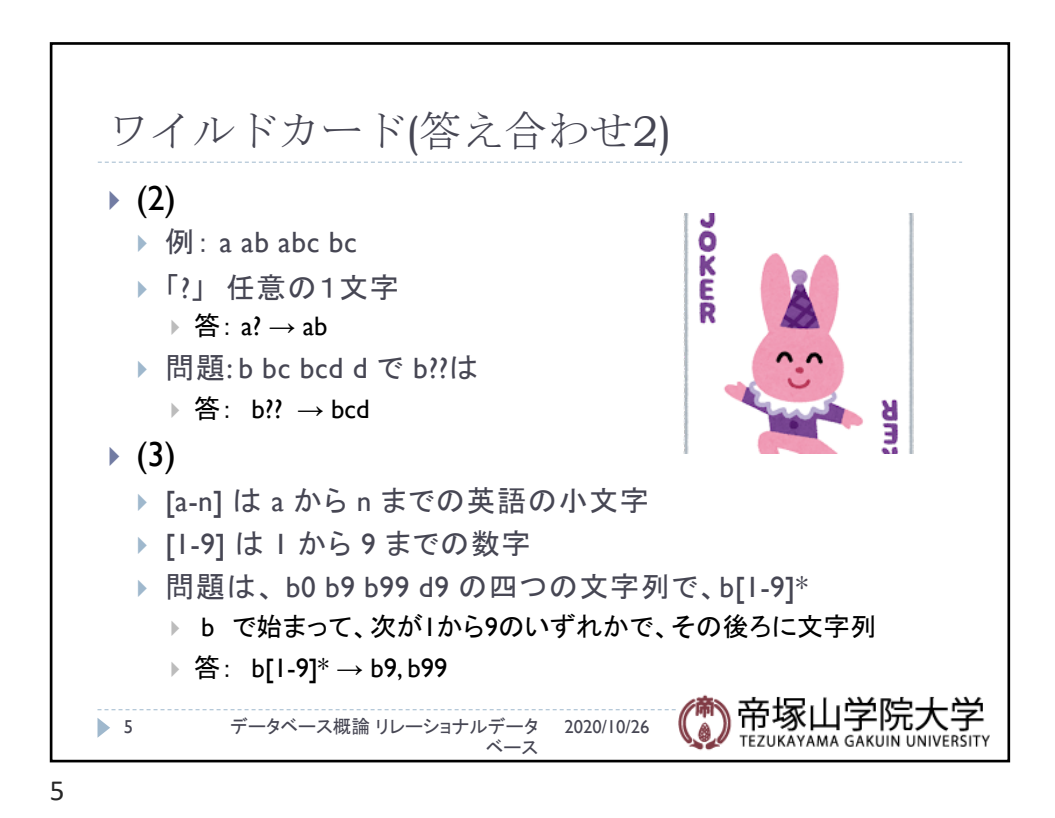

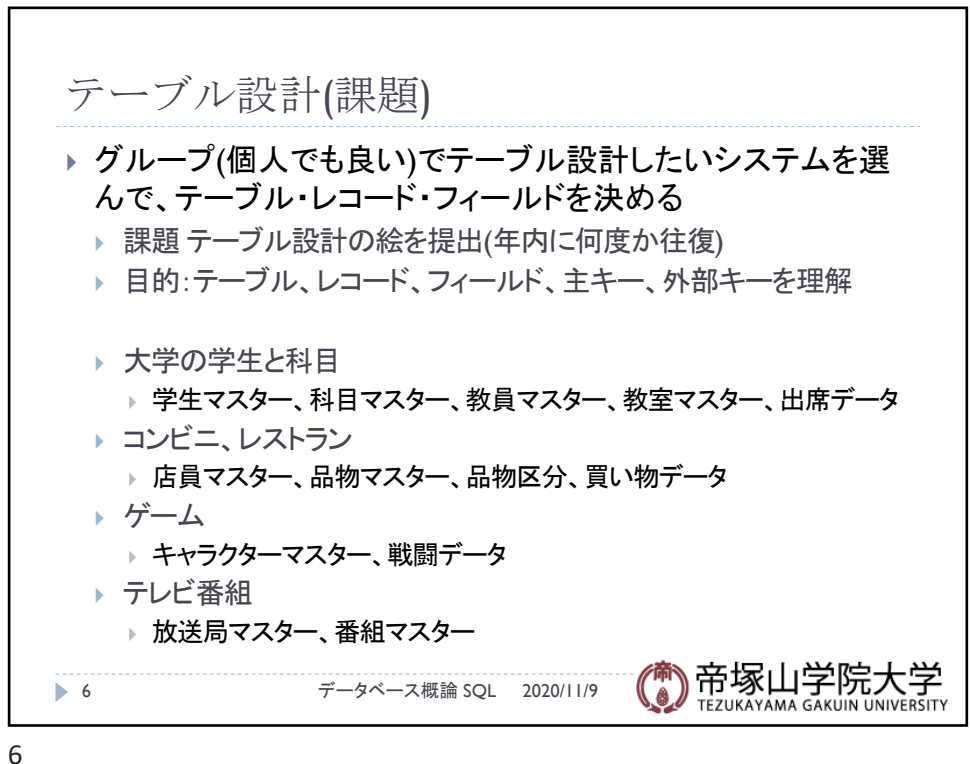

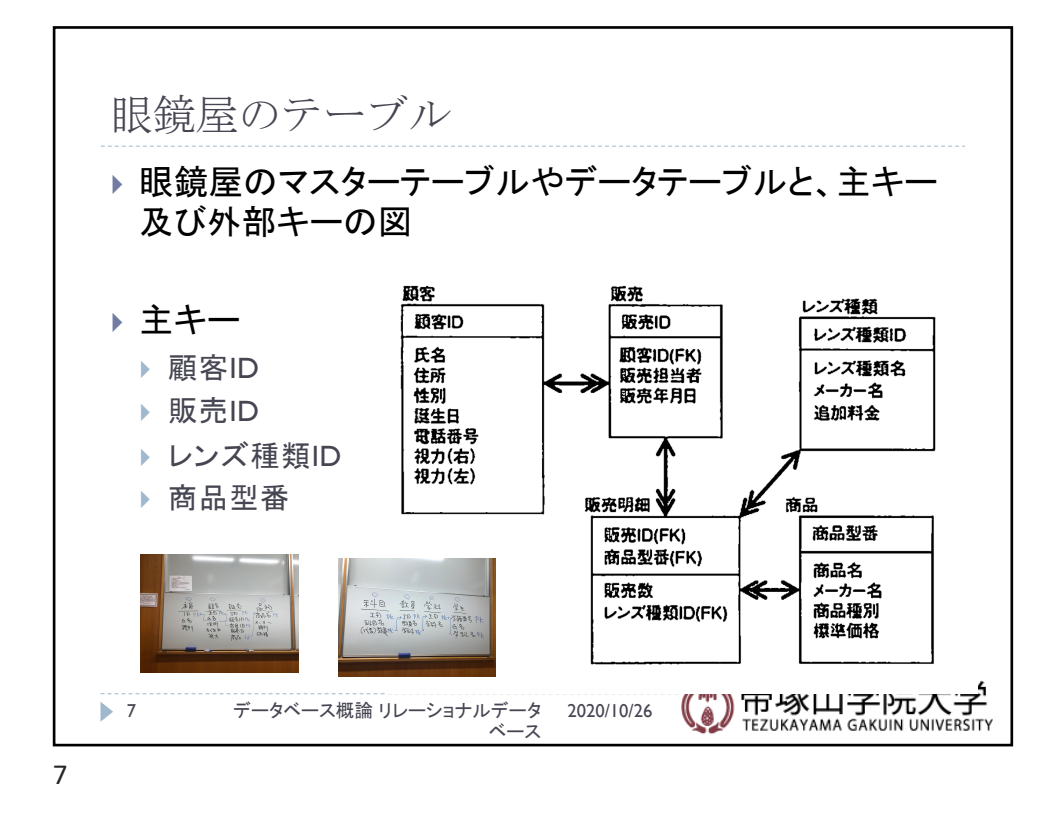

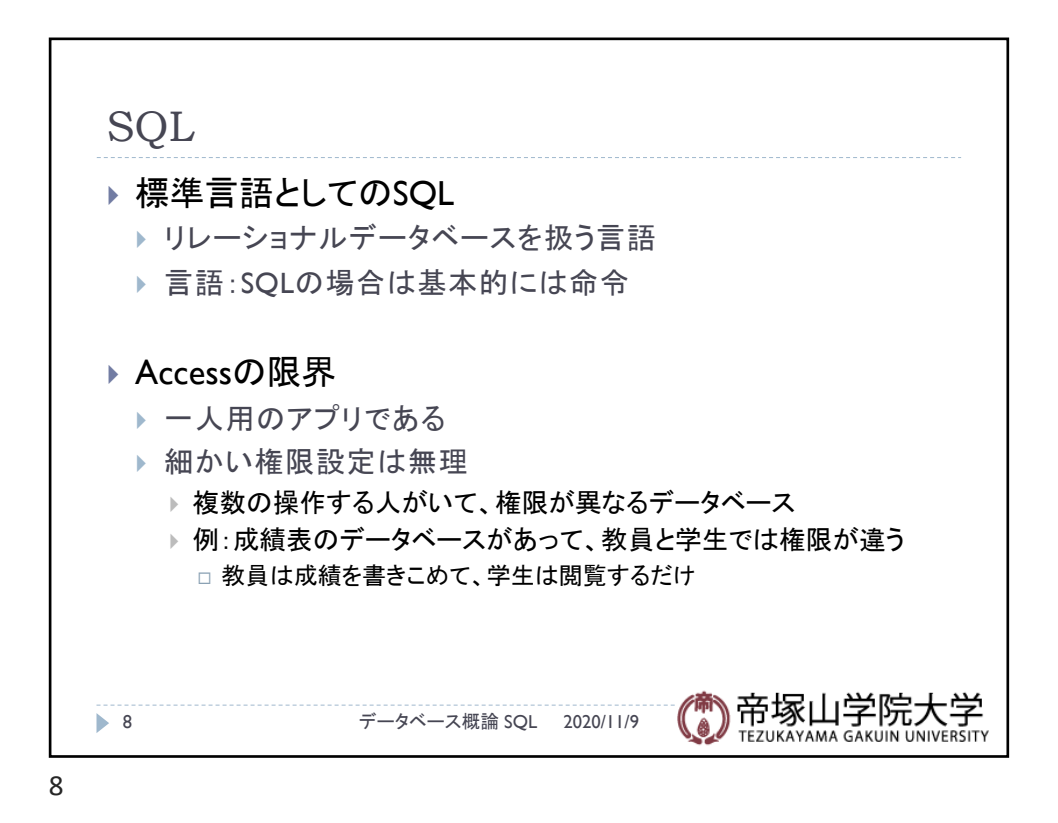

データベース概論 インファイル しょうしょう しゅうしょう しょうしょう しょうしょく インター・シーク インター・シーク

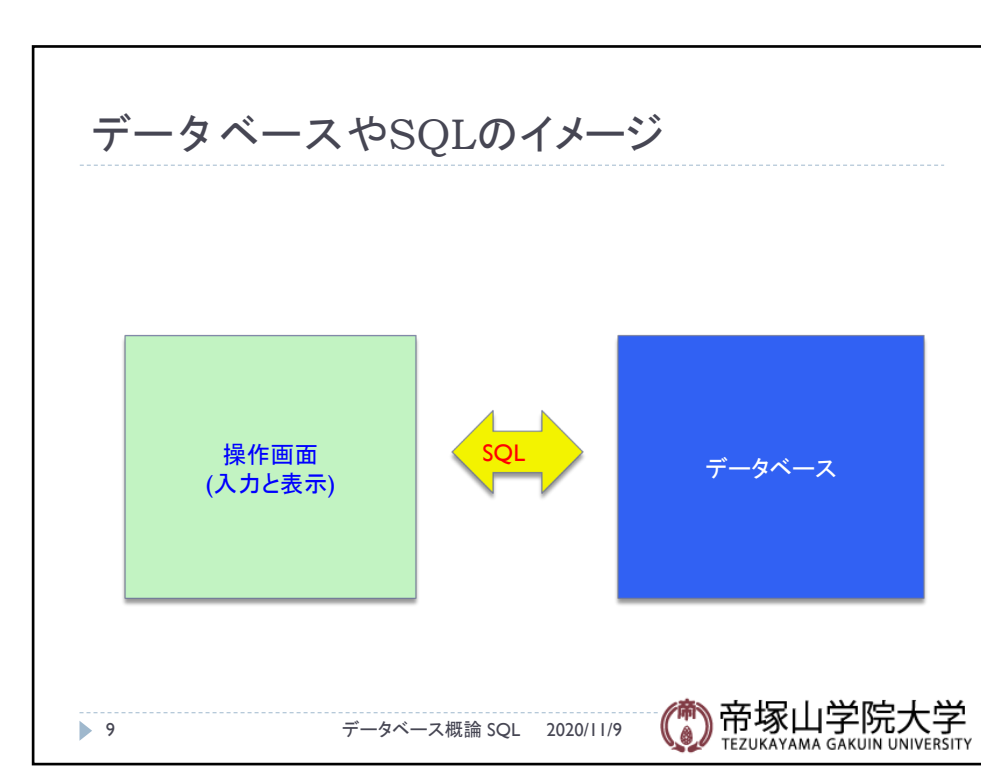

9

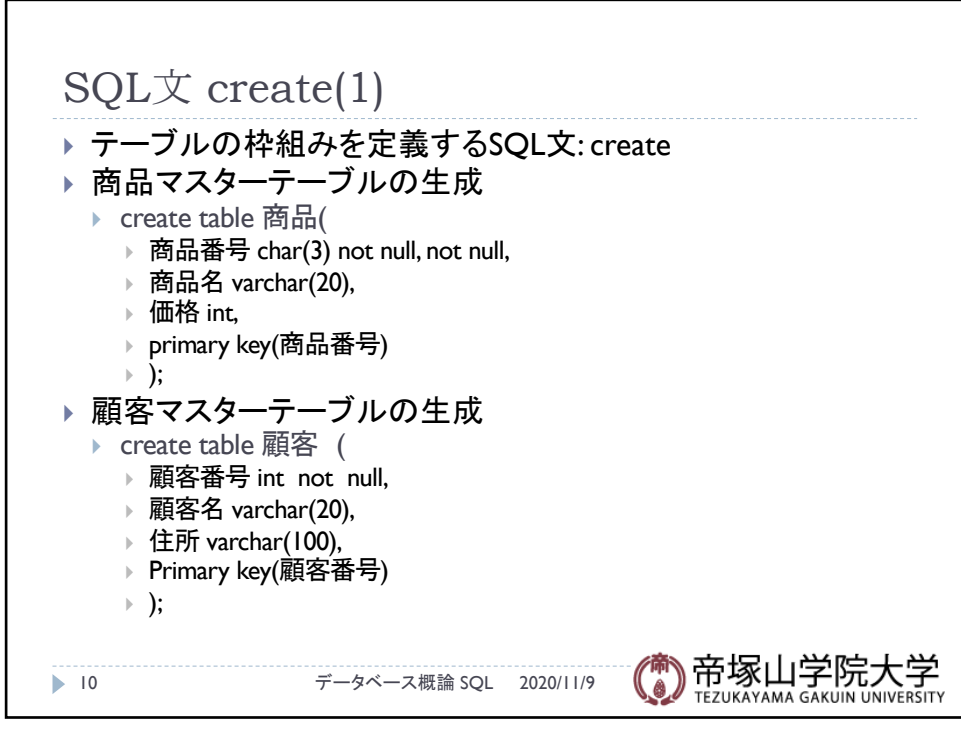

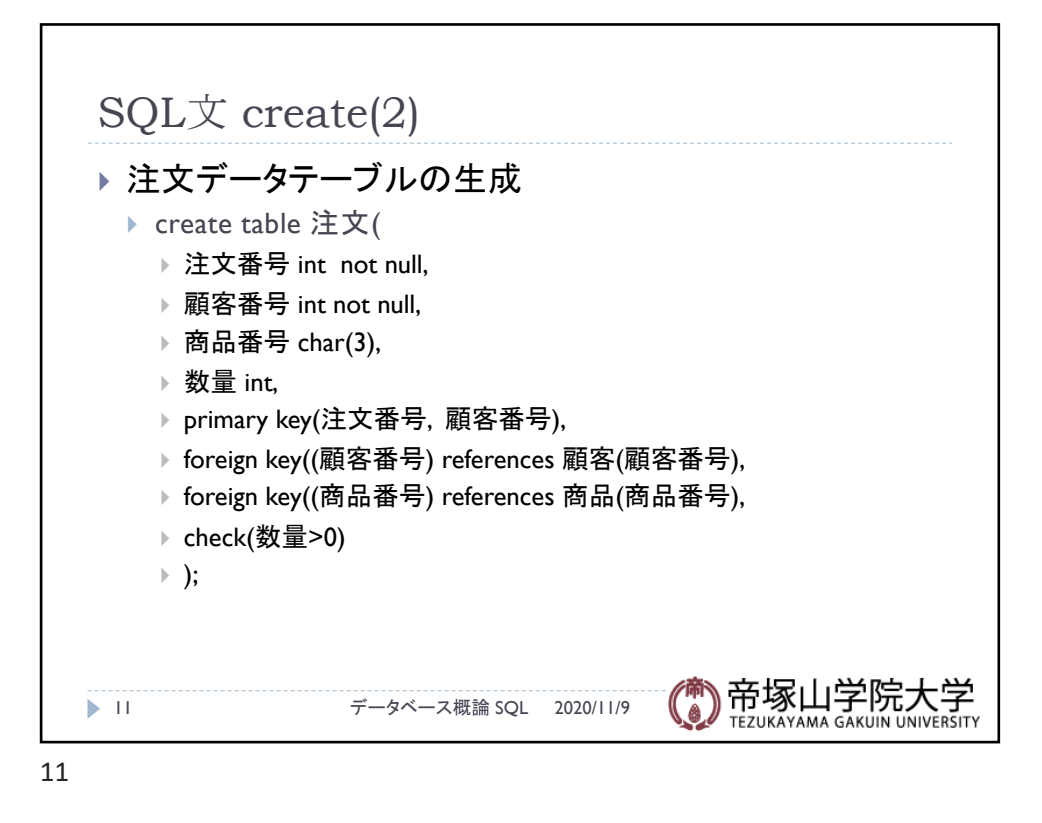

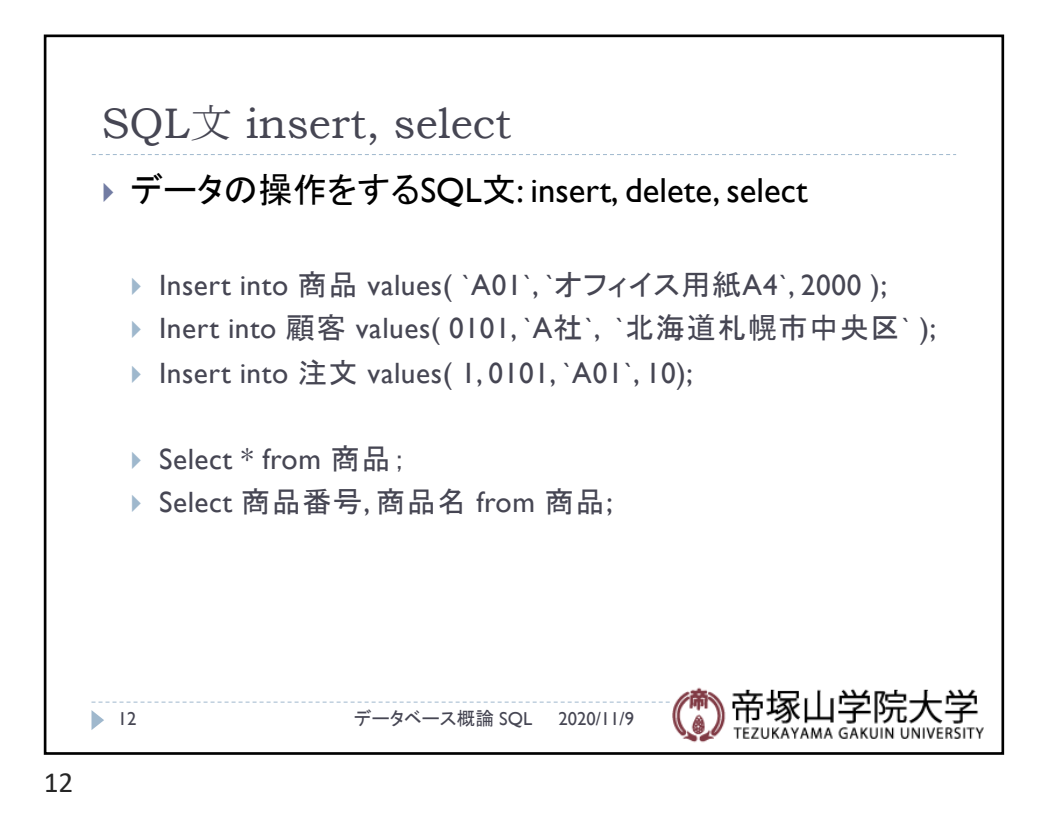

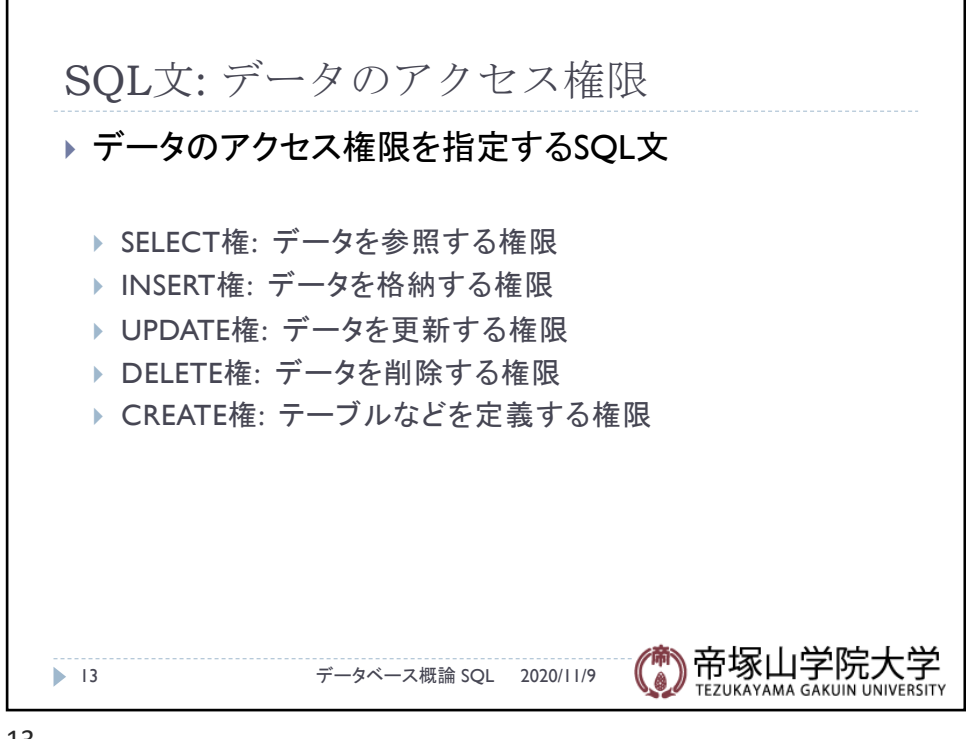

13

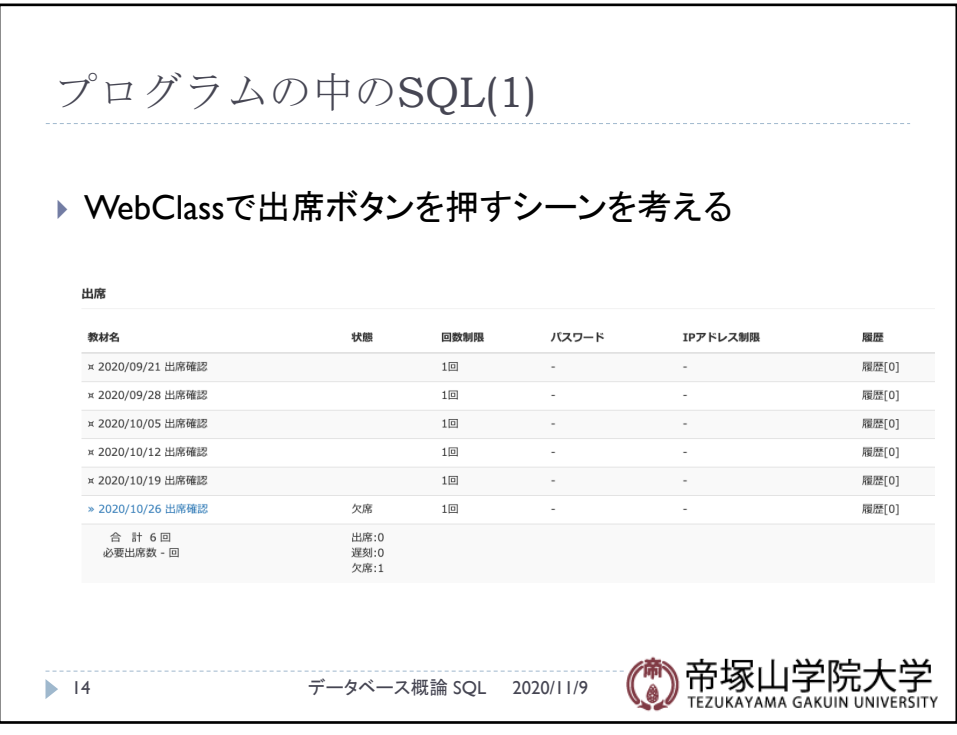

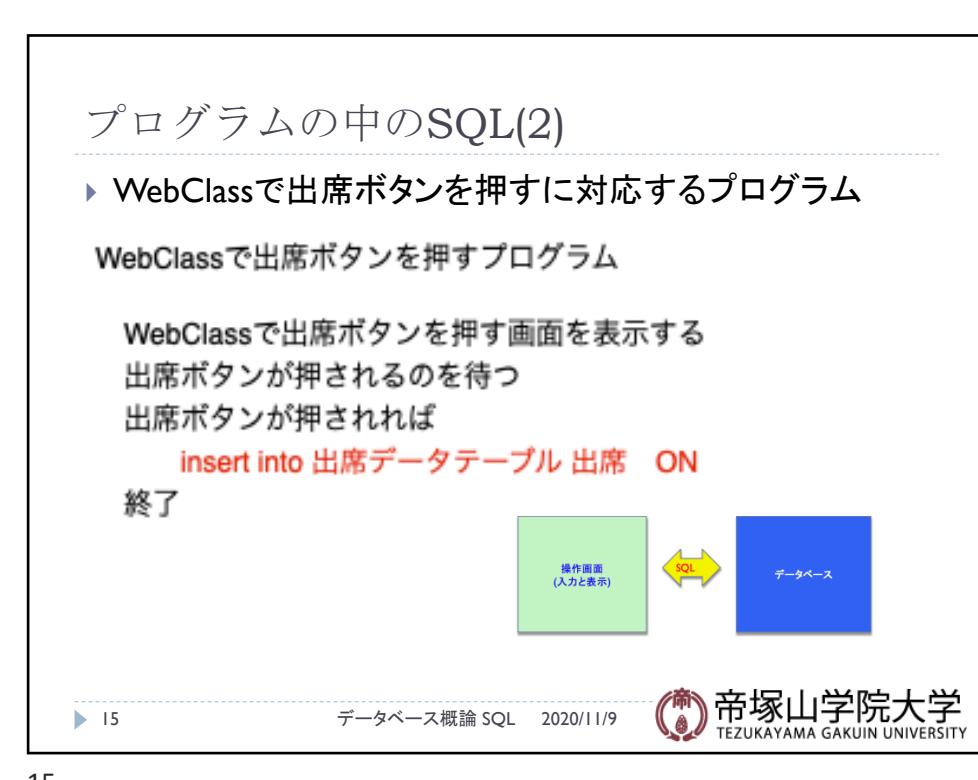

15